様式1

#### IoTステップアップ事業実績報告書

### ノーコードツールを使った業務の効率化

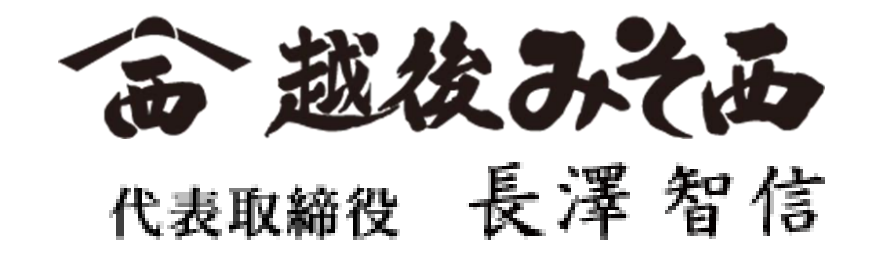

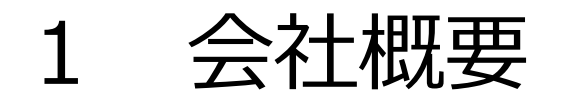

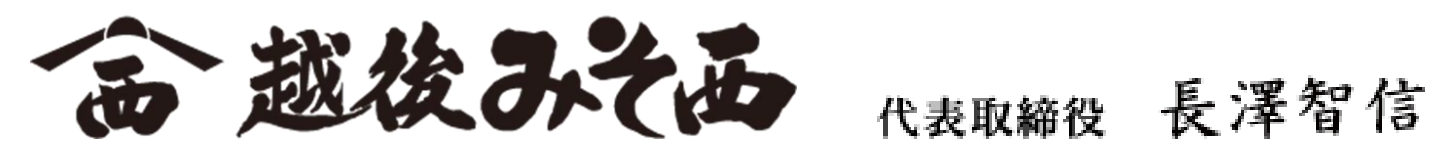

- 創業 :天保二年(1831年) 設立 :平成11年11月15日
- 資本金 :1,000万円 社員数 :11名
- 本社 :新潟県柏崎市新道882 直営店 :柏崎西本町店、弥彦笹屋店
- 事業 :味噌、醤油、漬物の製造および販売 食料品の加工および販売

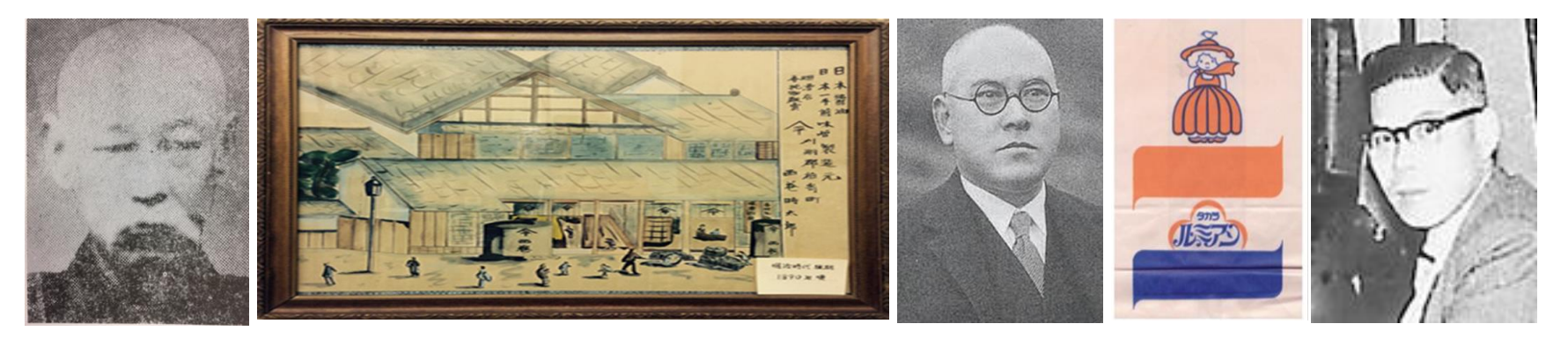

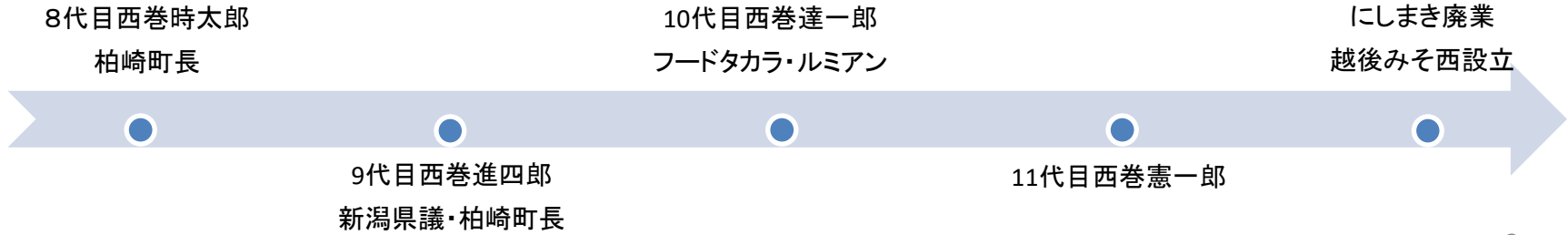

【目的】 越後みそ西の味を柏崎の未来に残す

#### 【課題】 営業黒字が出ない

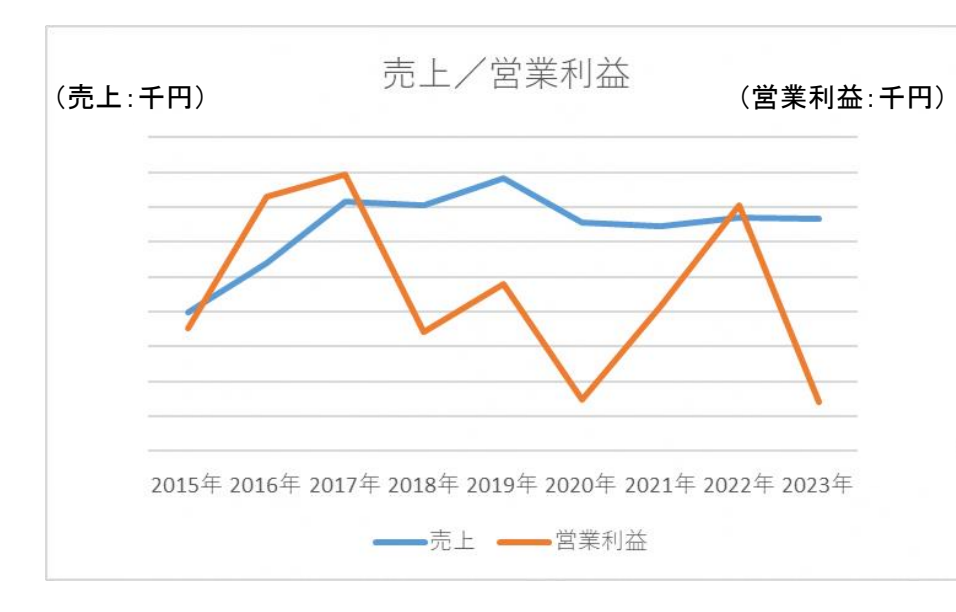

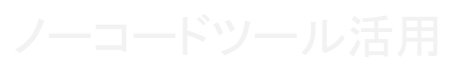

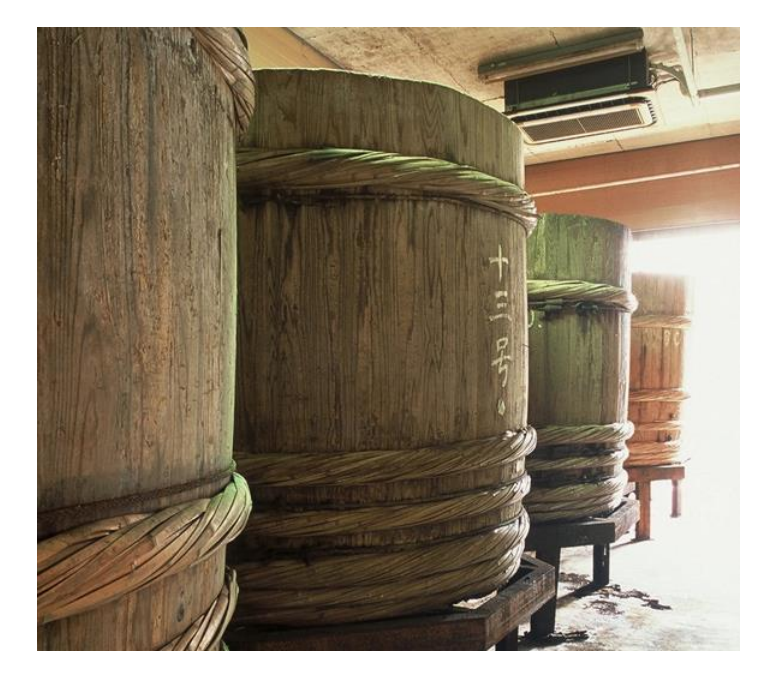

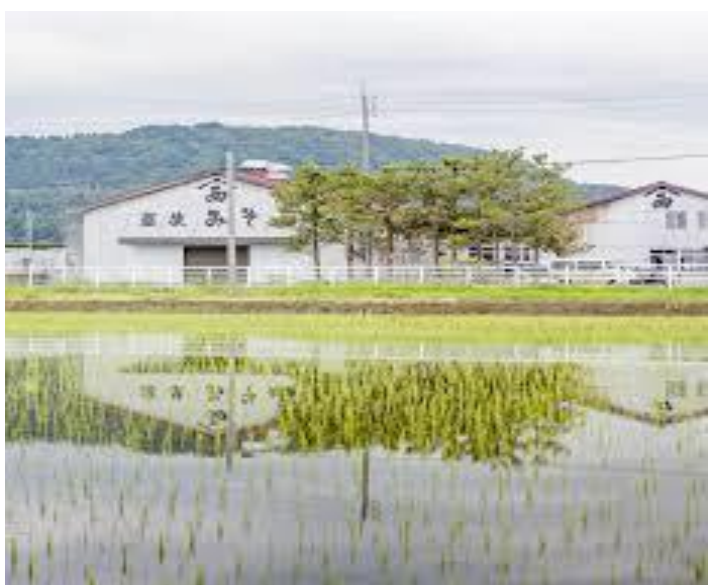

【目的】 越後みそ西の味を柏崎の未来に残す

【課題】 営業黒字が出ない

#### 【原因】

- ・売上が少ない
- ・売価が安い
- ・原価が高い

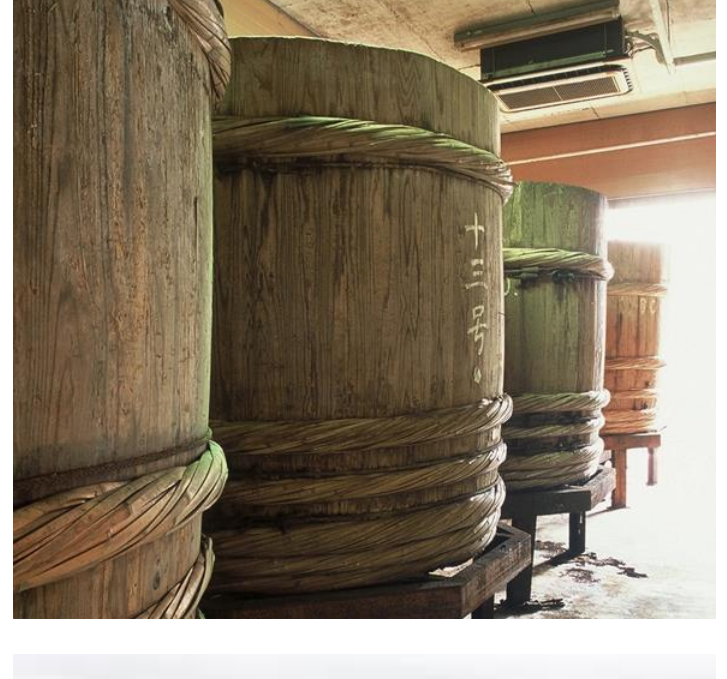

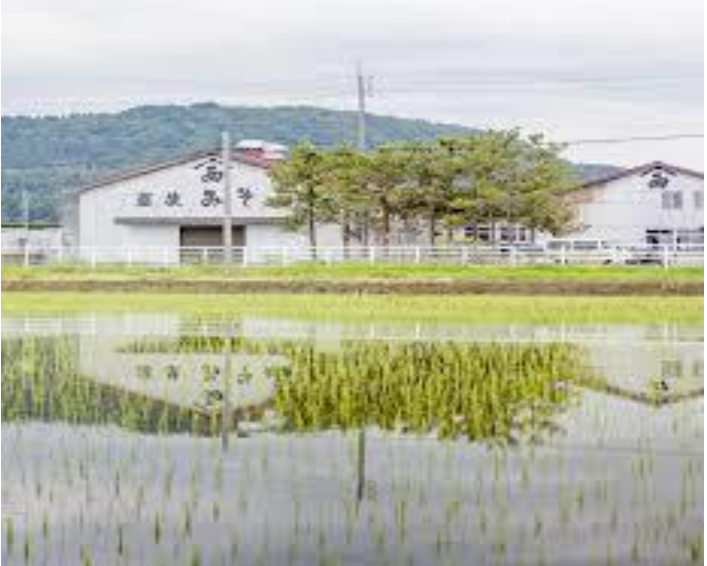

【目的 】 越後みそ西の味を柏崎の未来に残す

### 【課題】

営業黒字が出ない

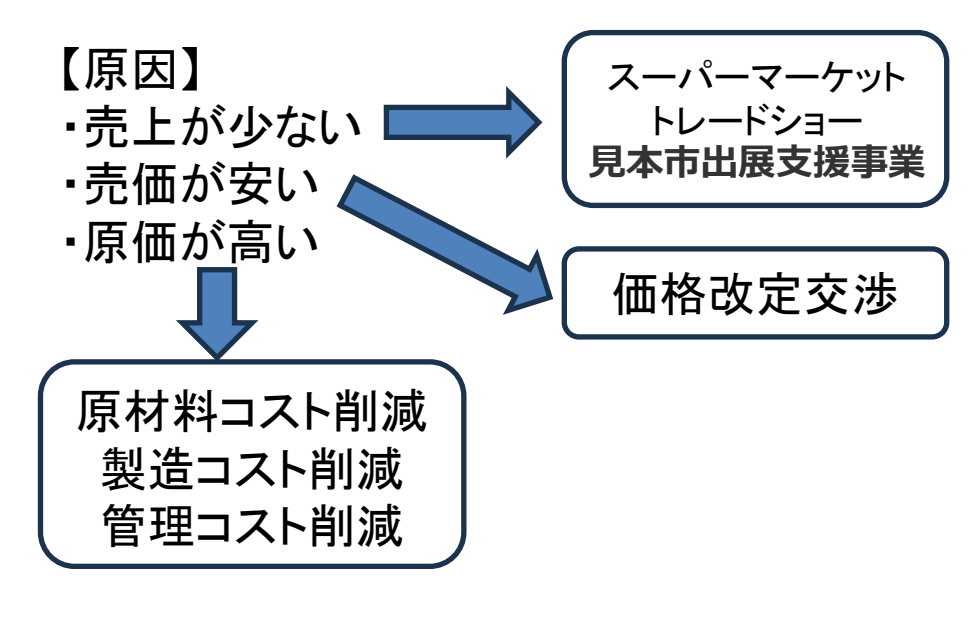

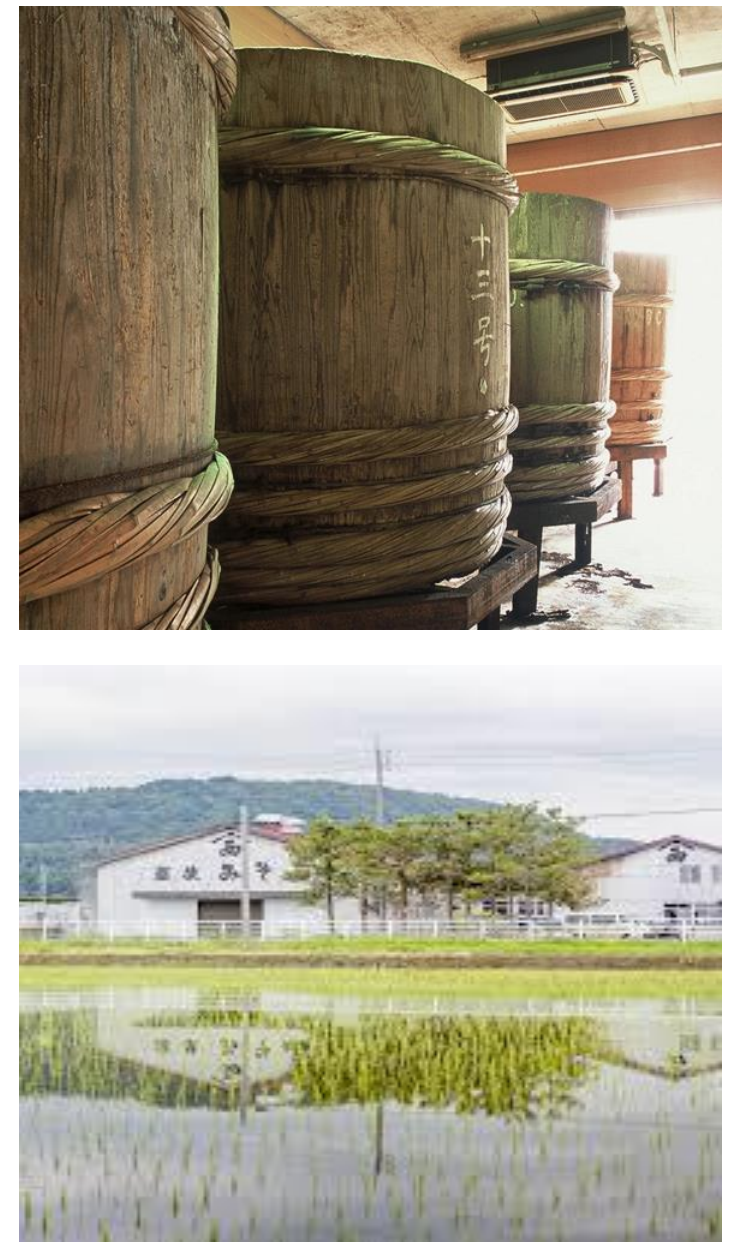

【目的 】 越後みそ西の味を柏崎の未来に残す

### 【課題】

営業黒字が出ない

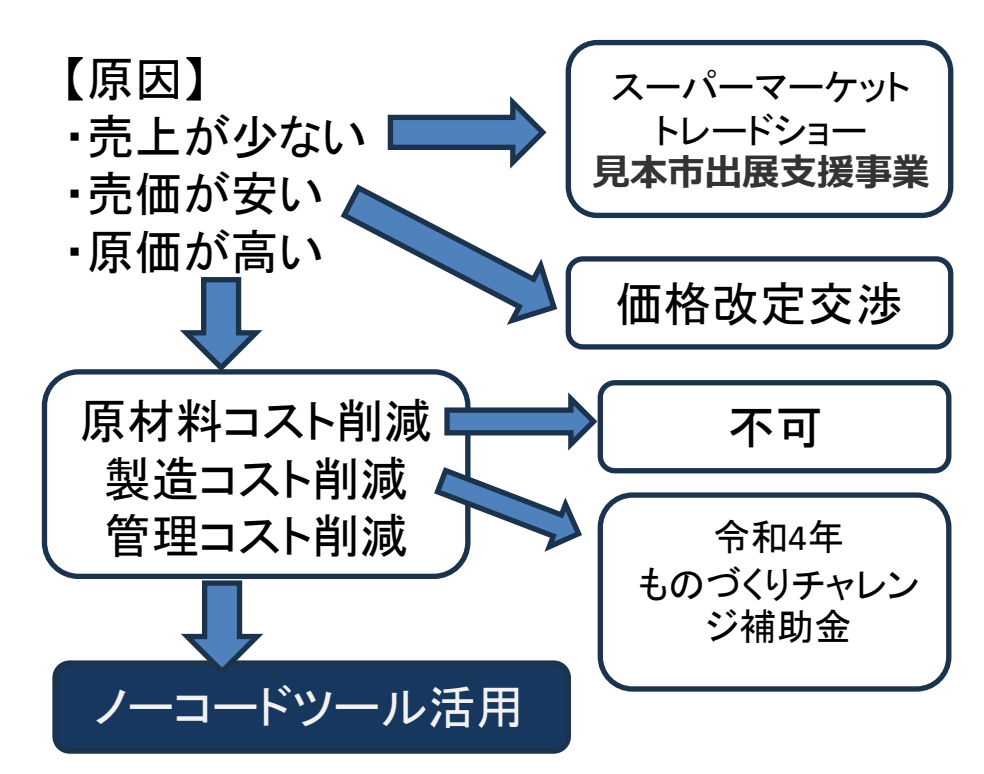

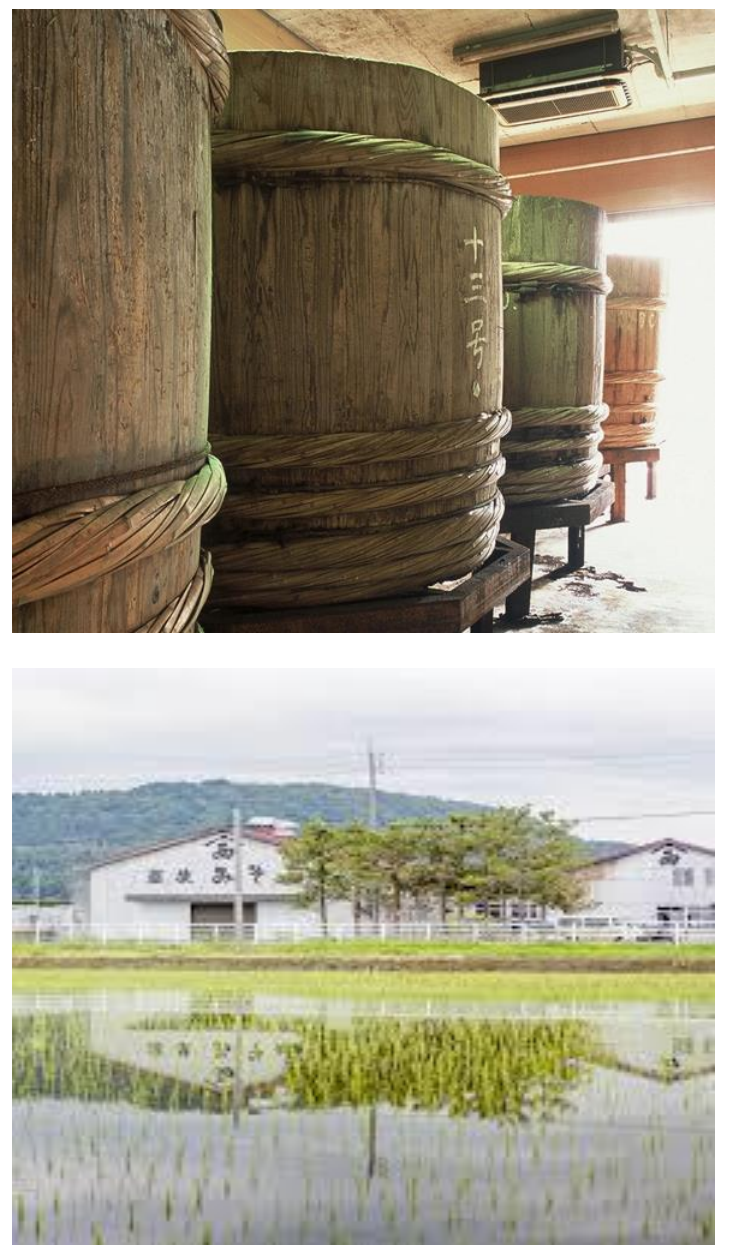

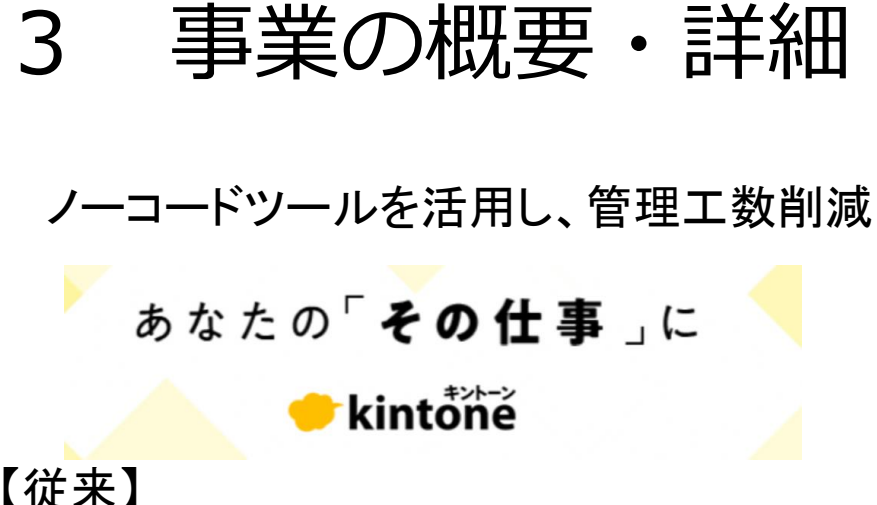

【従来 】

- PCのシステムに受注登録はするが、売上 請求のためだけに使用
- 受注から出荷まですべて紙ベースで管理
- 生産スケジュールは受注用紙のコピーを 一枚づつ見ながら現場管理者が決定
- 過去の製造履歴は、製造出荷台帳や紙 ベースの書類を探す

【目指すところ 】

- ペーパーレス化による経費削減
- 受注の全体像を把握して効率的な生産ス ケジュール作成
- <u>過去履歴を一発で検索</u>

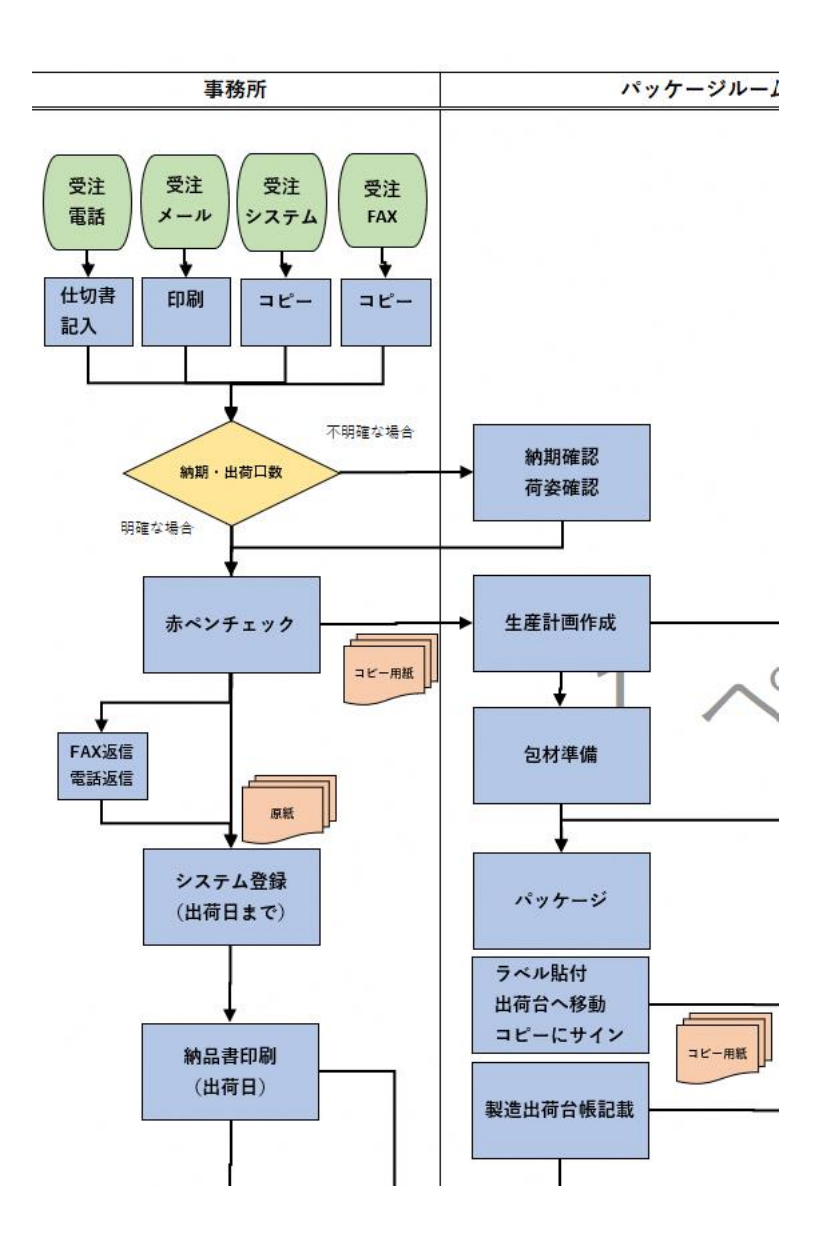

### 4 事業進捗と課題

#### 【手順】 1. 現状の正確な把握 業務フロー図作成 2. ノーコードツールで作る内容検討 3. ノーコードツールの比較検証・導入 4. 既存システムとのデータ連動構築 5. ノーコードソフトの構築・データ入力 6. トライ

ノーコードツールについての 事前情報により、ぼんやりと 改善になるのではないか? というレベルであったが、本 事業により背中を押され、 実施を決断。

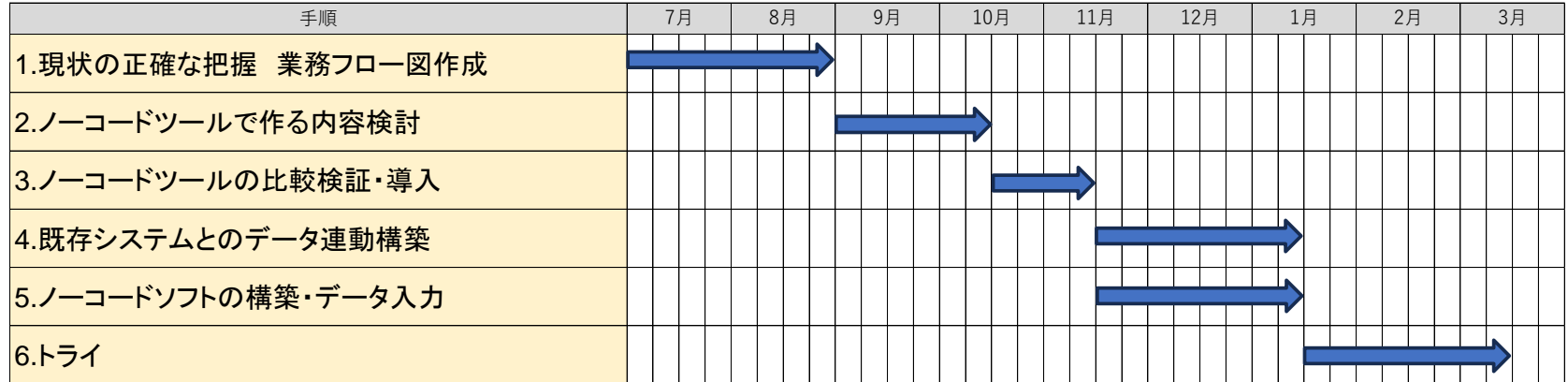

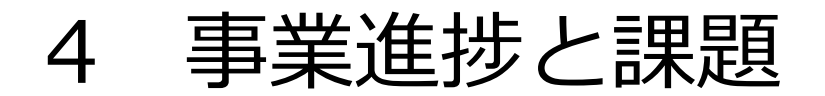

#### 【手順】

- 1. 現状の正確な把握 業務フロー図作成 2. ノーコードツールで作る内容検討 3. ノーコードツールの比較検証・導入 4. 既存システムとのデータ連動構築 5. ノーコードソフトの構築・データ入力 6. トライ
- 1. 現状の正確な把握 業務フロー図作成
- 全社員にヒアリング実施
- 様々な例外や特殊事情も聞き出し
- 実際のモノの流れと書類を確認

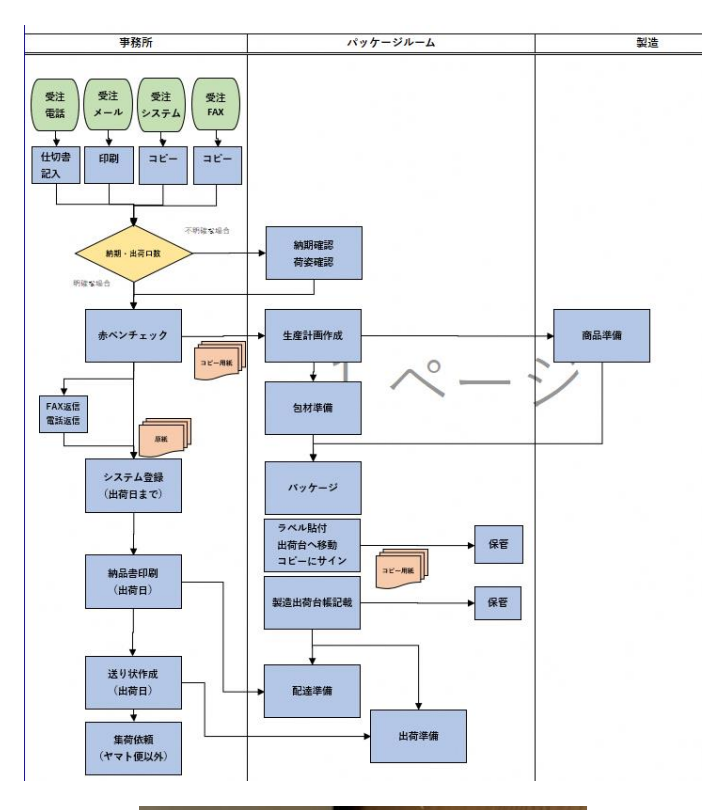

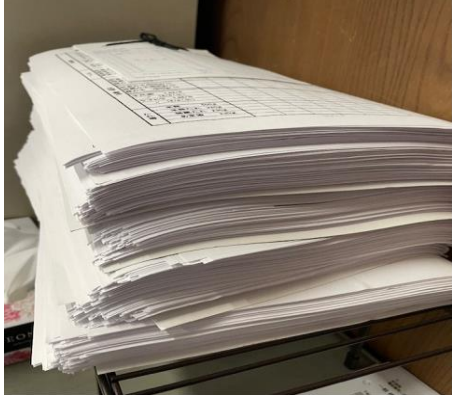

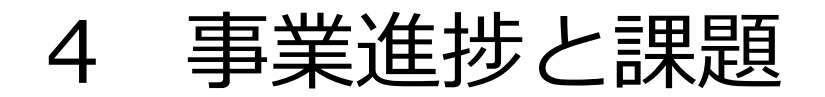

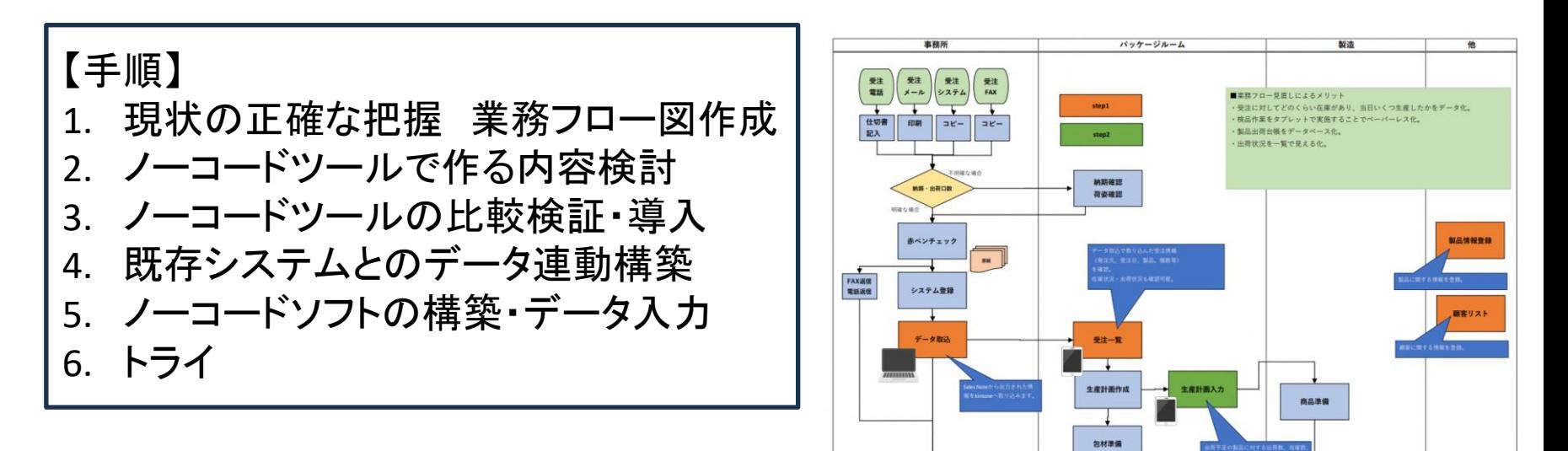

- 2.ノーコードツールで作る内容検討
- ペーパーレス化が可能な作業のあぶり出し
- ペーパーレス化した際の業務フローの想定
- ペーパーレス化で必要な機器の検討(デジタル表示や入力端末等)
- ソフト作成時に必要な情報の検討(顧客リスト、製品台帳等)

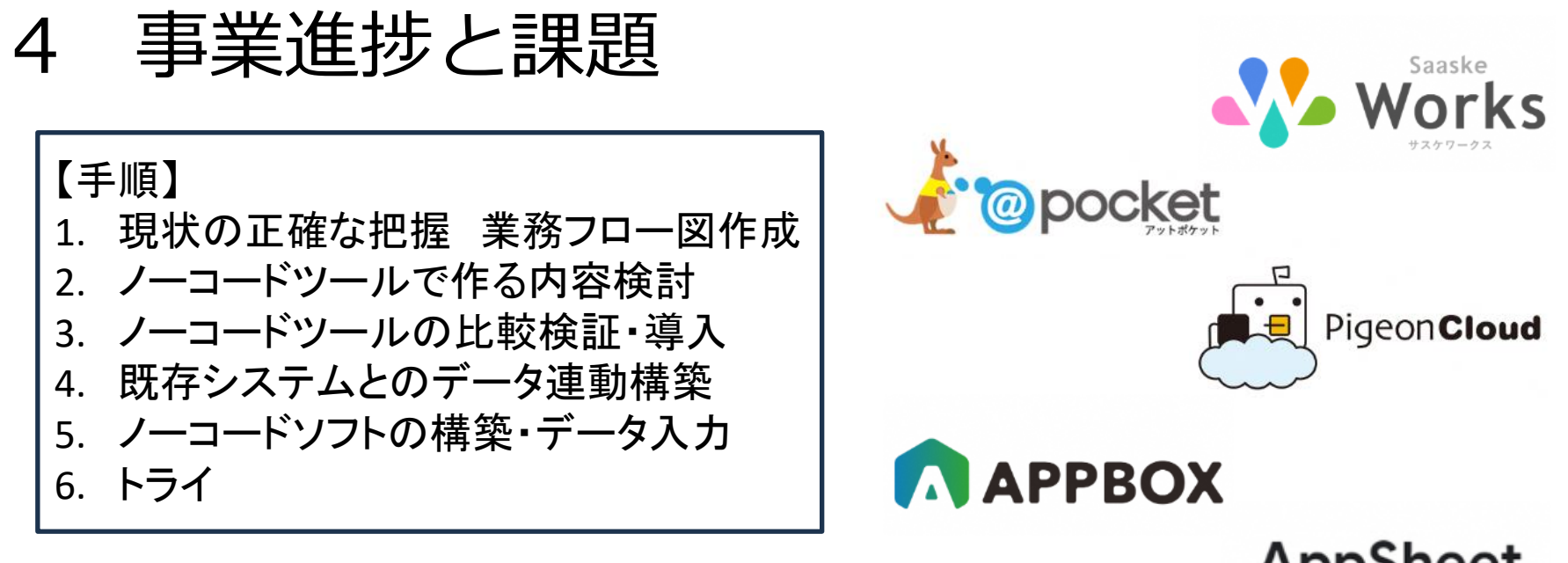

**AppSheet** 

**BOXIL SaaS<br>WARD 2023** 

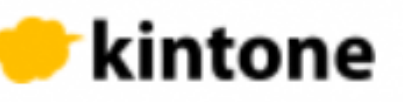

- 3.ノーコードツールの比較検証
- コスト、導入難易度、機能などを調査し比較
- kintoneを採用 理由:導入コストの安さ、自由度の高さ、サポート体制

※テック長沢ではForguncyを活用しBOXIL SaaS AWARD2023導入事 例セクションで1位を獲得しているが、コストが高く断念。

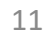

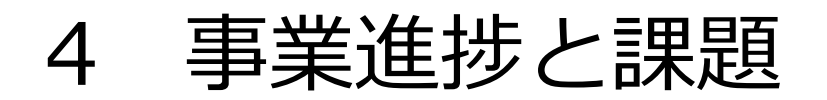

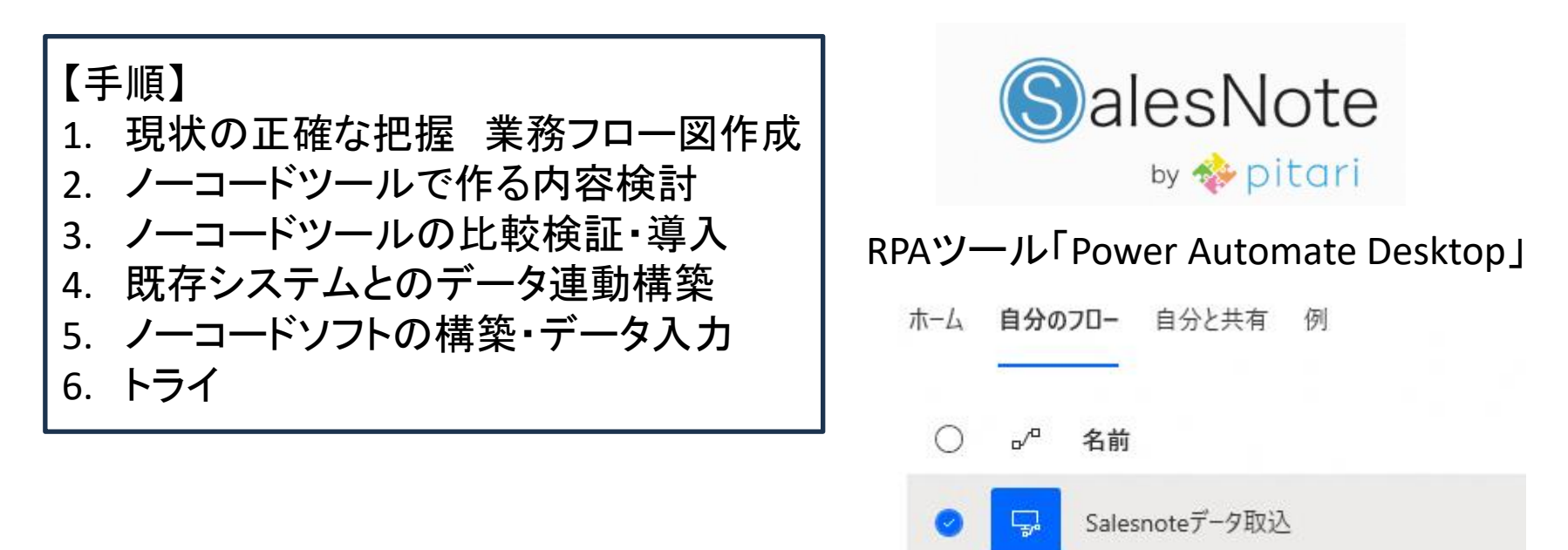

#### 4.既存システムとのデータ連動

RPAツール「Power Automate Desktop」が自動で以下の作業を行う。

- SalesNoteから「商品情報」、「顧客情報」、「受注情報」をCSVファイルで出力。
- kintoneへ取り込むためにCSVファイルを加工。
- kintoneのアプリ「受注一覧」、 「受注明細」 、「本社受注対象顧客リスト」、「登録商品リスト」 へCSV取り込みを行う。

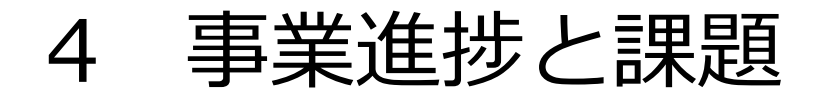

#### 【手順】 1. 現状の正確な把握 業務フロー図作成 2. ノーコードツールで作る内容検討 3. ノーコードツールの比較検証・導入 4. 既存システムとのデータ連動構築 5. ノーコードソフトの構築・データ入力 6. トライ

<u> I I in Neith</u> 株式会社ユニテック

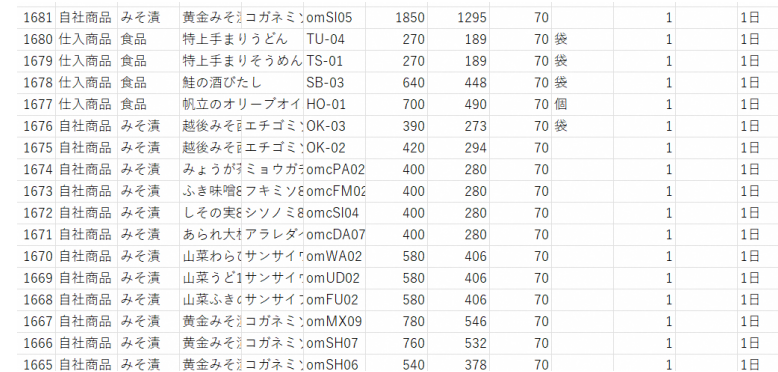

- 5.ノーコードソフトの構築・データ入力
- 株式会社ユニテック様のご支援
- ベースとなる情報(顧客リスト、製品リスト等)の流し込み
- RPAの動作の連携確認

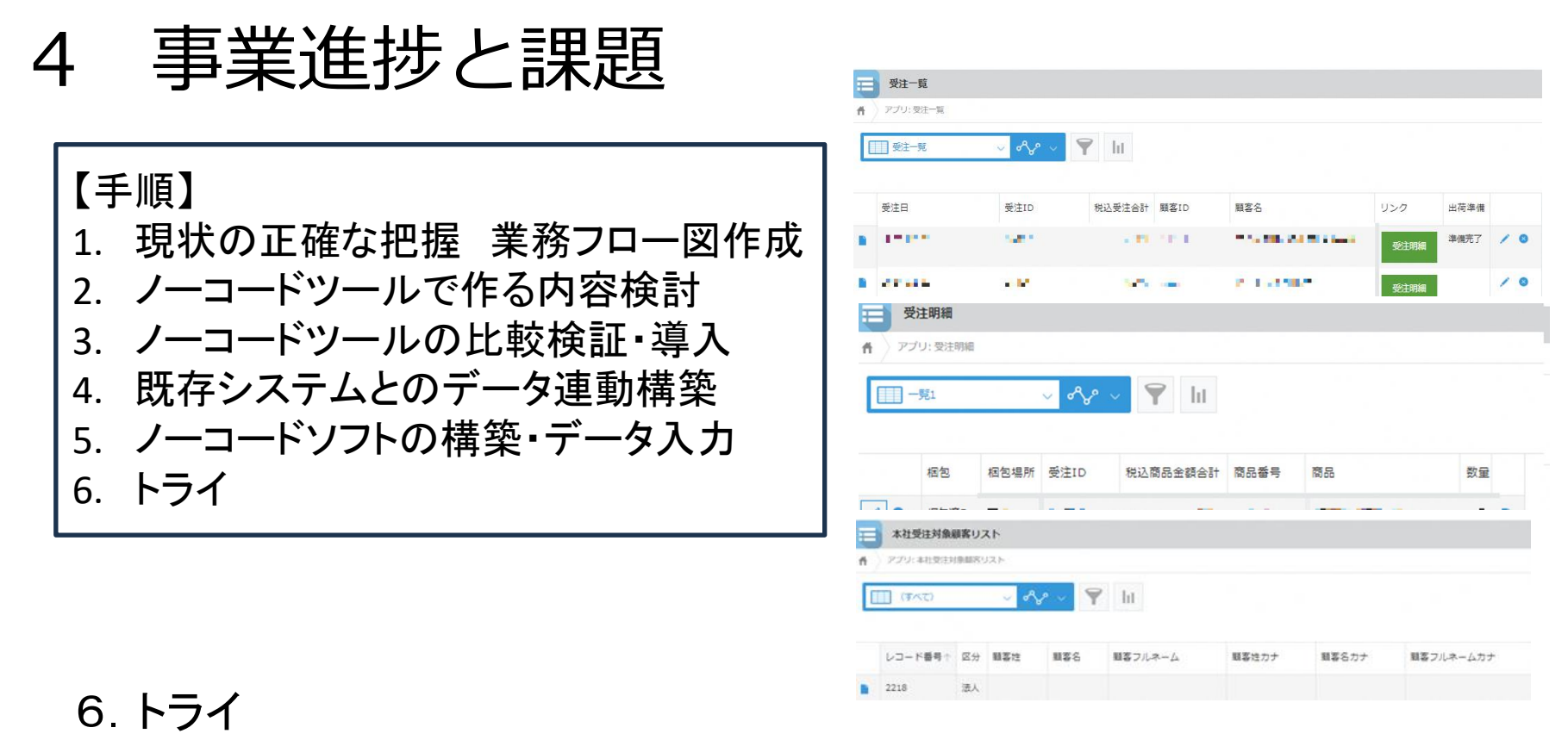

- セールスノートからのPRAによる情報取込を実際に実施
- 受注明細をタブレットから確認
- 梱包が終わったものは、梱包済みチェックを入れる

正常な動作と、現場での作業が可能なことを確認 ただし、使い勝手や、社員の出勤時間や、製品の出荷時間との兼ね合いなど、新たな課題が 出た

## 4 事業進捗と課題

業務イメージ

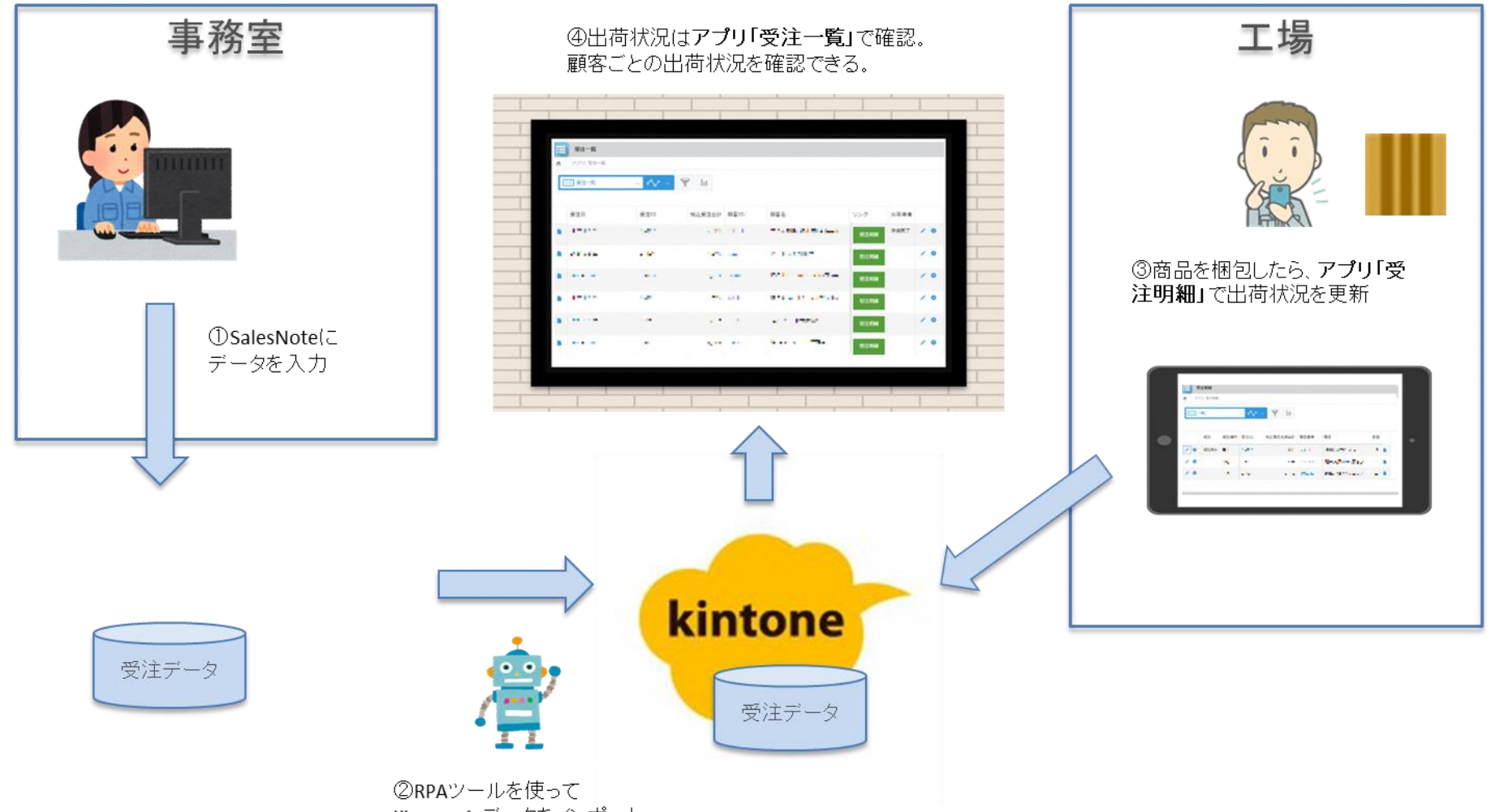

Kintoneヘデータをインポート

5 事業の効果

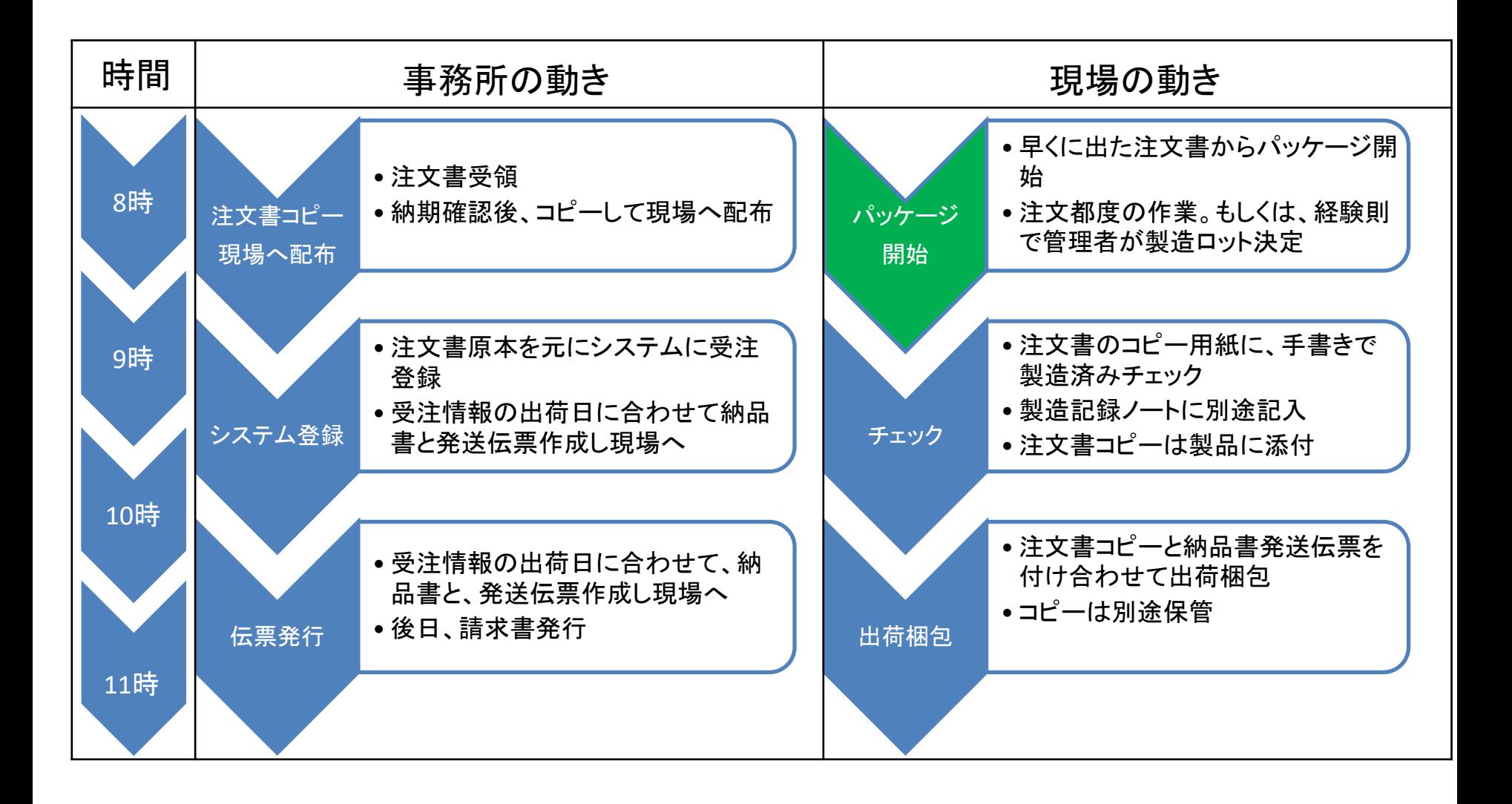

# 5 事業の効果

課題がすべて克服できず、トライ継続中のため、効果測定未実施

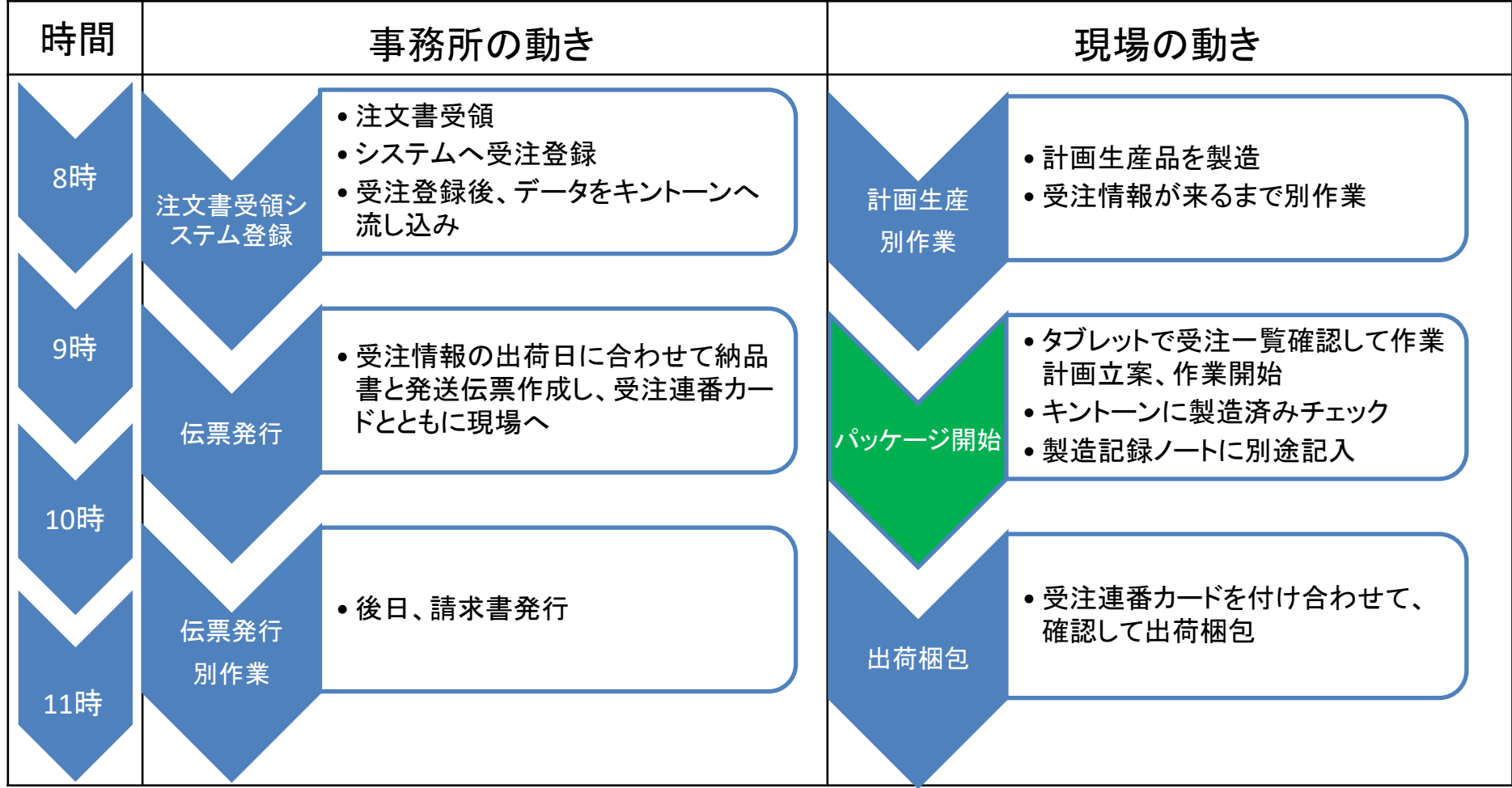

### 6 今後の見通し

- 1.課題の克服
	- ①キントーンは、タブレットではブラウザ入力になり、画面の文字が小さく見にくい
	- ②キントーンの仕様上、出荷完了ボタンを押すために3回のボタン操作が必要になり、作業 効率が悪い
	- ③パッケージ後の出荷梱包時でも、注文書ベースで梱包するため、製造ミスや梱包ミスの 二重チェックができ、ミスが発生しにくい仕組みができていたが、タブレットでは再構築が 必要
	- ④セールスノート側の頻繁なプログラム修正により、RPAデータを頻繁に修正しなければなら ない可能性が高い
- 2.キントーンの利用範囲の拡大
- ①顧客管理
	- ・営業で活用できるように、顧客ごとの注文情報をリアルタイムで見やすくする、等
	- ・受注が減った顧客や、賞味期限がすでに切れるはずなのに追加注文がない顧客等の アラーム出しによるフォロー、等
- ②在庫管理
- ・在庫棚で実数管理していたものが、PC上で管理をする、等
- ③受注予測
- ・過去の受注数量などから、今後の受注予測を立てる
- ④計画生産の実施
	- ・在庫数量と受注予測から、適正な製造ロットや在庫数量の割り出し

IoTステップアップ事業実績報告書

### ノーコードツールを使った業務の効率化

### ご清聴ありがとうございました

西越後みそ西 代表取締役 長澤 智信